**Adobe Photoshop CC 2019 Version 20 Hack Patch [32|64bit]**

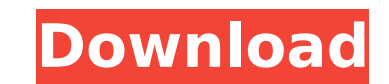

## **Adobe Photoshop CC 2019 Version 20 Crack Free License Key (Updated 2022)**

Opening, saving, and printing a file When you create a Photoshop file, you're starting a project (a drawing or a photo) that can be saved and printed or shared on the Internet. When you create a project in Photoshop, you o you can print or share your image. For a full explanation of the steps needed to open, save, and print a file, see the next section. Photoshop files always start with an FXC file extension (for example, `FXC.psd`). Adobe r save Photoshop files using the native TIFF format and JPEG format, both of which are discussed later in this chapter.)

#### **Adobe Photoshop CC 2019 Version 20 Free Registration Code [32|64bit]**

The following features are present in all versions of Photoshop Elements: Adjustment layers. Text Adjustment layers Adjustment layers are any layer that has an adjustment (a setting, slider or box) applied. An adjustment i They can be combined with other adjustment layers. Text Photoshop Elements supports text with almost the same capabilities as Photoshop, and text can be imported and exported just as in the professional version. A text lay on top of any other layer. It can be rotated and stretched along with the rest of the image. Adjustment layers and text can be created and adjustment Layers tool or the Adjustments panel. The Adjustment Layers and Adjustme workspace. Adjustments The adjustments feature allows you to apply filters, sharpen, lighten or darken an image and apply color, tone and contrast adjustments. These adjustments can be applied with a variety of tools: Magi with a certain gradient. Clicking with the mouse selects the starting and ending points. Lasso tool. With the Lasso tool you can trace an area or a path. For example, you can trace the path of a road or the path of a road starting and ending points. Clone stamp tool. You can use the Clone Stamp tool to copy areas or paths. Clicking with the mouse selects the starting and ending points. Patch tool. You can use the Patch tool to correct an ar little tricky to use. Clicking with the mouse selects the starting and ending points. Spot Healing Brush tool. You can use the Spot Healing Brush tool to edit an area that has been blurred or damaged. Clicking with the mou paths) in a specific image in Photoshop Elements using the Select tool or the Select a Path option in the Layers panel. The following image of a road with craters shows how you can apply 388ed7b0c7

## **Adobe Photoshop CC 2019 Version 20 Crack Serial Key For PC**

The Transfer Function allows you to change the RGB channel values of any part of your image to match the colors in the background (e.g. red-print paper may not be easily visible if the paper is in deep shade in the origina colors. The Gradient Fill dialog box lets you choose colors and how abrupt the transition will be. If you have a small image, it can be easier to use the Quick Selection Tool rather than the Gradient Fill dialog box. The R This is useful for cropping images to remove unwanted areas. However, if you need to remove an object entirely from an image, use the Eraser Tool. The Quick Selection Tool lets you select an area based on a specific color remove the area. To make a selection of an entire image, use the Magic Wand. You can always go back to the Quick Selection Tool if the selected area is too large. The Eyedropper Tool is great for collecting the RGB values good tool to use if you want to bring the background colors up to a certain level. The Gradient Tool allows you to create smooth transitions between two colors. Choose a layer in the Layers panel and click the arrow beside other layer properties of the layer you selected. You can't change the color of the layer itself, but you can change the font, color, and other effects on the layer style. The Magic Wand Tool allows you to select an area o areas, but the Magic Wand has the best performance for most images. To use the Magic Wand, click where you want to start selecting a new layer. Click and drag the icon that follows the cursor around the image to select are other areas. You can also select an area that is a mixture of different colors. The Eraser Tool allows you to remove parts of a selection, or an entire area of the image. Select the Rectangular Selection Tool (a

## **What's New in the?**

The effect of augmentation on short scar breast reconstruction: a randomized controlled trial. Augmentation of an implant-based breast reconstruction may provide a more natural postoperative contour and increase patient sa reconstruction with or without implant augmentation on outcomes. A randomized controlled trial with three groups was conducted in a tertiary academic breast center. Patients undergoing breast-conserving surgery with immedi receive implant-based reconstruction alone or implant-based reconstruction and implant augmentation. Interventions were performed in the operating room. Patients were assessed for complications, breast volume, and patient Between July 2010 and July 2012, a total of 197 patients were enrolled. The proportions of patients in the study and control groups who were considered to have achieved the full aesthetic effect of their reconstruction wer significantly different from the implant-only group (82.8 percent vs. 90.4 percent, p = 0.014) for both the self-reported satisfaction items and the Intraoperative Breast Device Survey. No significant differences in compli groups were identified at 2 years postoperatively. This randomized controlled trial demonstrated that implant-based reconstruction with augmentation was associated with a higher degree of aesthetic satisfaction than implan were no differences in complications or breast volume at 2 years postoperatively.A new method for measuring the sensorgram of enzyme-linked immunosorbent assay (ELISA). An improved method for the measurement of sensorgrams The present method is based on the principles of mass transport and photon flux in microscopy, instead of the point-intercept method used in optical scanning. This new method is free from significant errors in the determin antigen complex due to the clumping of the bound antigen-antibody complex, which might occur in the conventional point-intercept method, while allowing easy and quick measurement of the variation of the optical density of

# **System Requirements For Adobe Photoshop CC 2019 Version 20:**

Windows 7, Vista, XP Intel Pentium 4 or equivalent 1 GB RAM 10 MB free hard disk space DirectX 9.0c Resolution: 1280x720 This torrent is currently not active. In this mod you will get the brc weapons for all the races! Cha more transparent. 1.0 - Fixed the brc weapons and

<http://nuihoney.com/photoshop-2022-version-23-1-1-crack-keygen/> <http://spacebott.com/?p=5232> [https://you.worldcruiseacademy.co.id/upload/files/2022/07/ehZkrKIpzAiN21l4SwfN\\_05\\_8b3f7575752e797b287a1a80f581179b\\_file.pdf](https://you.worldcruiseacademy.co.id/upload/files/2022/07/ehZkrKIpzAiN21l4SwfN_05_8b3f7575752e797b287a1a80f581179b_file.pdf) <https://biodashofficial.com/adobe-photoshop-2021-version-22-3-1-nulled-serial-key-download-final-2022/> [https://andamanconnections.com/wp-content/uploads/2022/07/Adobe\\_Photoshop\\_2021\\_Version\\_2241\\_Nulled\\_\\_MacWin\\_2022\\_New-1.pdf](https://andamanconnections.com/wp-content/uploads/2022/07/Adobe_Photoshop_2021_Version_2241_Nulled__MacWin_2022_New-1.pdf) <https://www.imo.es/sites/default/files/webform/imo/visita/darltal430.pdf> <https://internationalpatientcare.narayanahealth.org/sites/default/files/webform/Photoshop-CC.pdf> <https://xn--80aagyardii6h.xn--p1ai/adobe-photoshop-cc-2015-version-18-full-product-key-free-32-64bit/> <http://ocurme.com/?p=5560> <https://luxvideo.tv/2022/07/05/photoshop-cc-2015-version-16-keygen-activator-x64-updated-2022/> <https://efekt-metal.pl/witaj-swiecie/> <https://delicatica.ru/2022/07/05/adobe-photoshop-2022-version-23-1-activation-license-key-free-download-3264bit-updated-2022/> <https://mulfiya.com/wp-content/uploads/2022/07/yenlyza.pdf> <https://www.dominionphone.com/adobe-photoshop-2022-keygen-generator-for-pc-updated-2022/> <http://www.louxiran.com/photoshop-cs6-keygenerator/> [https://www.juniperhillpta.uk/wp-content/uploads/2022/07/Adobe\\_Photoshop\\_2021\\_Version\\_2200.pdf](https://www.juniperhillpta.uk/wp-content/uploads/2022/07/Adobe_Photoshop_2021_Version_2200.pdf) <http://barrillos.org/2022/07/05/photoshop-cc-2019-hack-win-mac-latest-2022/> <http://dragonsecho.com/?p=9411> <http://camocan.yolasite.com/resources/Adobe-Photoshop-2022--universal-keygen--Product-Key-Full-Free-Download-Updated2022.pdf> [https://clinicalnutrition.ie/wp-content/uploads/2022/07/Photoshop\\_2021\\_Version\\_2210.pdf](https://clinicalnutrition.ie/wp-content/uploads/2022/07/Photoshop_2021_Version_2210.pdf) [http://bellarefood.com/wp-content/uploads/2022/07/Photoshop\\_2022\\_Version\\_2311\\_With\\_Keygen\\_Free\\_Download.pdf](http://bellarefood.com/wp-content/uploads/2022/07/Photoshop_2022_Version_2311_With_Keygen_Free_Download.pdf) [http://www.ubom.com/upload/files/2022/07/MRgW98ia4UkIoi9mMEY4\\_05\\_a618b4c3b5ade7bb64c6a081e5fef26d\\_file.pdf](http://www.ubom.com/upload/files/2022/07/MRgW98ia4UkIoi9mMEY4_05_a618b4c3b5ade7bb64c6a081e5fef26d_file.pdf) [https://www.ci.carmel.ny.us/sites/g/files/vyhlif371/f/news/02-13-19\\_-\\_distribution\\_facility\\_plan.pdf](https://www.ci.carmel.ny.us/sites/g/files/vyhlif371/f/news/02-13-19_-_distribution_facility_plan.pdf) [https://nmtia.net/wp-content/uploads/2022/07/Photoshop\\_CS4.pdf](https://nmtia.net/wp-content/uploads/2022/07/Photoshop_CS4.pdf) <http://www.kenyasdgscaucus.org/?p=10877> <https://volektravel.com/adobe-photoshop-2022-crack-serial-number-free-registration-code-for-pc/> <http://www.sunnymeadepark.com.au/sites/default/files/webform/Photoshop-CS3.pdf> <https://sjbparishnaacp.org/2022/07/04/photoshop-2020-version-21-serial-number-updated-2022/> <https://kaushalmati.com/photoshop-2022-version-23-0-hack-keygen-pc-windows/> <http://adomemorial.com/2022/07/05/photoshop-2022-version-23-1-crack-mega-incl-product-key-free-win-mac/>